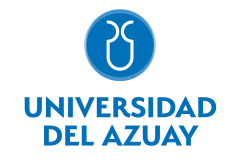

# FACULTAD DE CIENCIAS DE LA ADMINISTRACIÓN ESCUELA DE INGENIERÍA EN MARKETING

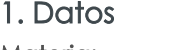

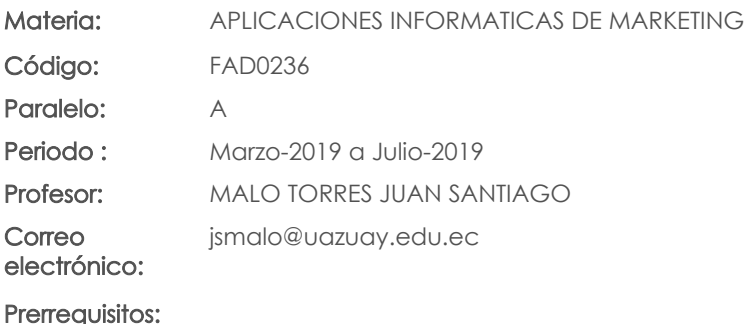

Ninguno

#### Nivel: 6 Distribución de horas.

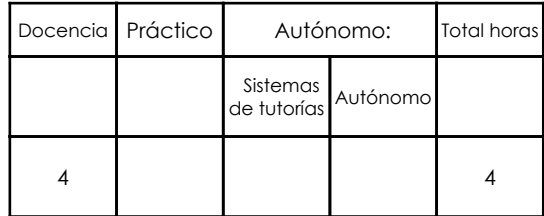

## 2. Descripción y objetivos de la materia

Se pretende dar a conocer las herramientas más relevantes de los programas, el estudiante estará en la capacidad de identificar cada una de ellas según sus funciones, además se abordara la difereciación de los tipos de imágenes: Mapa de Bits y Vectoriales para la comprensión de las diferentes aplicaciones y sus tratamientos.

La materia Software Especializado aborda su contenido en función de los programas Adobe Illustrator y Adobe Photoshop, que son herramientas fundamentales para el manejo de piezas gráficas utilizadas en el diseño gráfico, publicidad y marketing, estos recursos brindan al estudiante las bases necesarias para poder llevar a cabo la dirección de proyectos de comunicación visual y saber diferenciar que tipo de programas son los más eficientes para cada caso.

Los programas de computación tienen multiples aplicaciones que se articulan con materias tratadas en otros niveles, especialmente se integra los conocimientos de Comunicación de Marketing y Gestión de Marca en donde el estudiante relacionará la importancia de las herramientas de diseño especializadas para los proyectos de marketing.

#### 3. Objetivos de Desarrollo Sostenible

#### 4. Contenidos

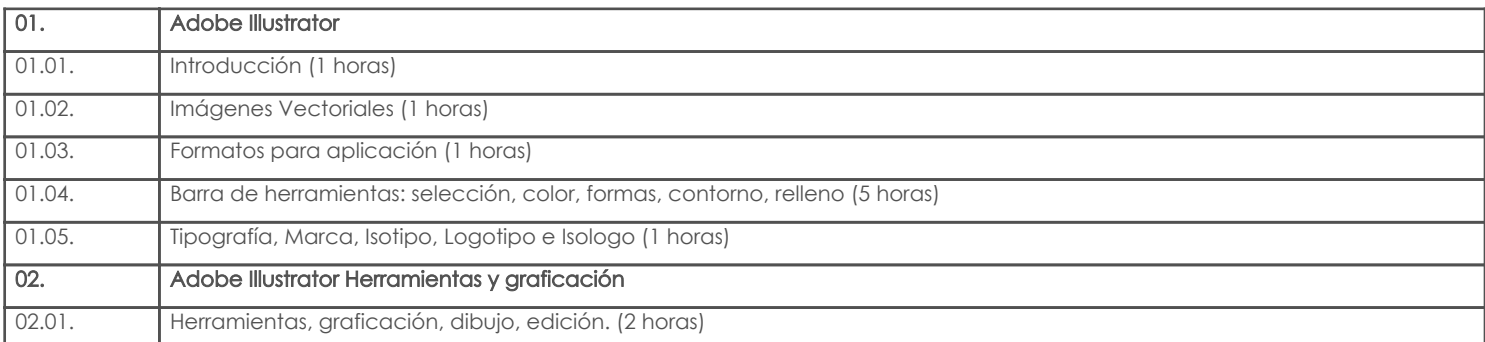

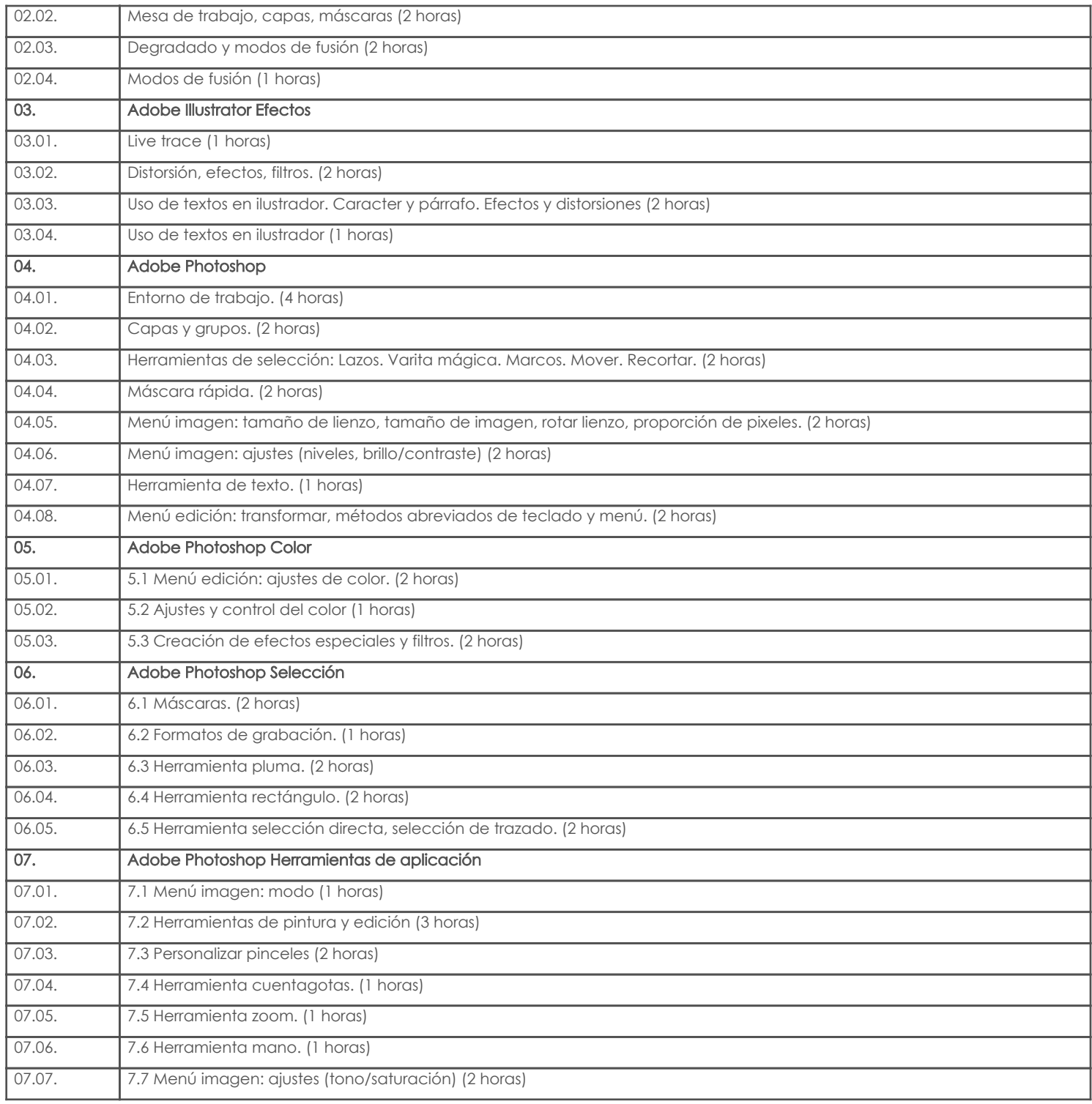

# 5. Sistema de Evaluación

### Resultado de aprendizaje de la carrera relacionados con la materia Resultado de aprendizaje de la materia entre aprendizaje de la materia entre aprendizaje de la materia entre a

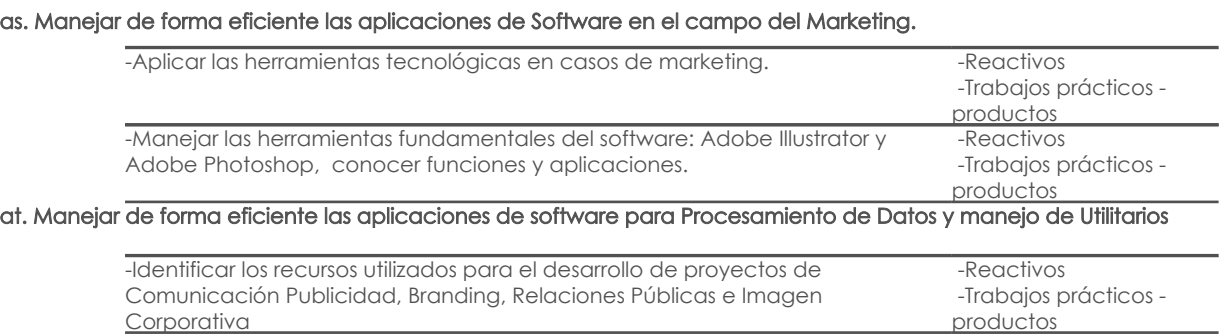

#### Desglose de evaluación

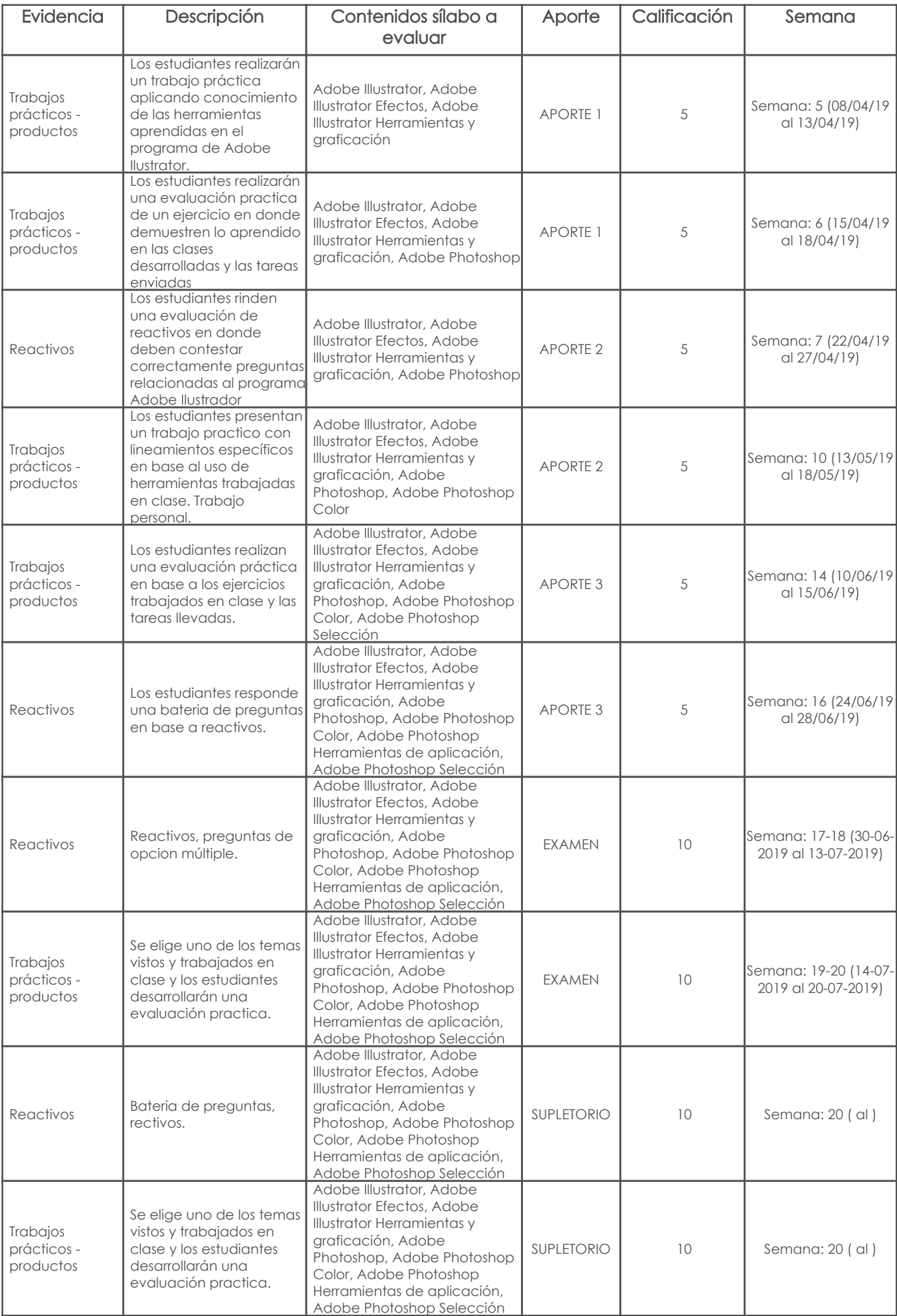

#### Metodología

En base a ejercicios práctios y tareas, los estudiantes aprenderán el uso de las herramientas básicas de los programas Photoshop e Ilustrador respectivamente, en donde se crearán, tratarán, y modificarán imágenes de mapa de bits o raster (photoshop) e imágenes o gráficos vectoriales (ilustrador)

#### Criterios de Evaluación

Mediante los ejercicios ralizados en clase y en casa los estudiantes deberán resolver con destreza los ejercicios planteados. Con la evaluación de reactivos se reforzará el recordar el uso de herramientas específicas de cada uno de los programas.

#### 6. Referencias

#### Bibliografía base

#### Libros

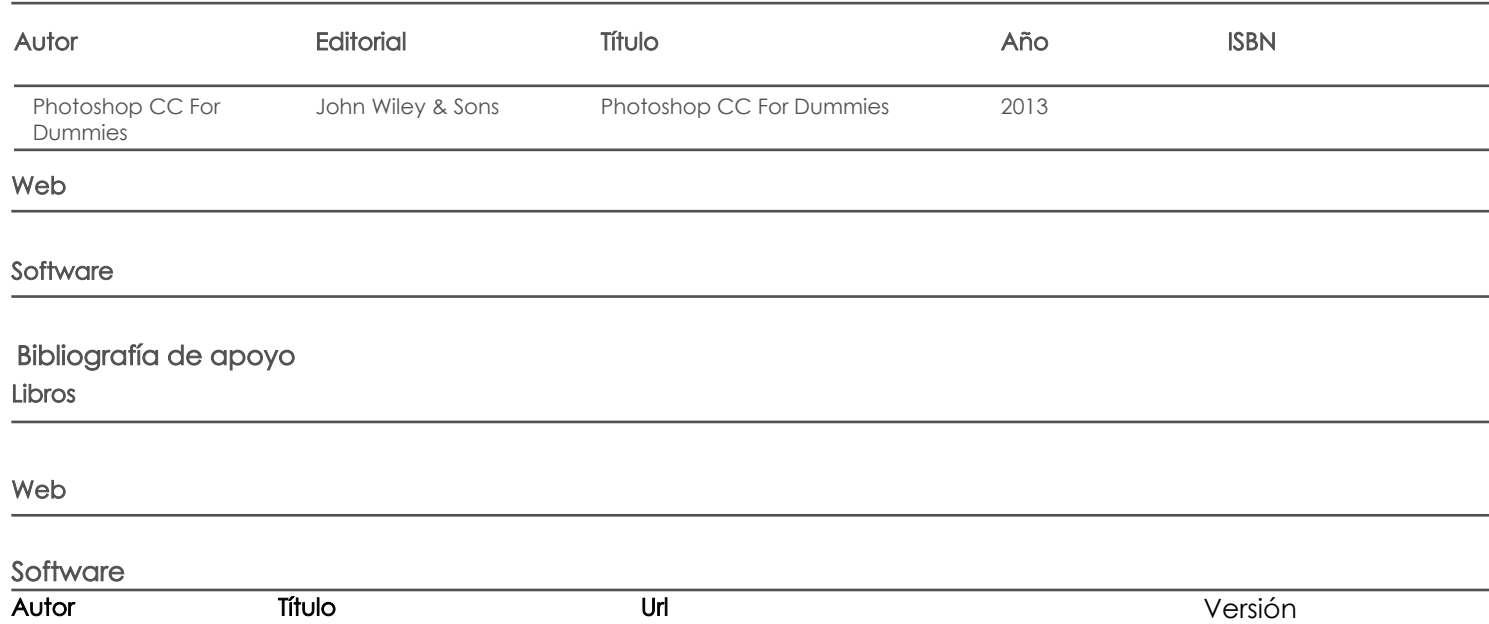

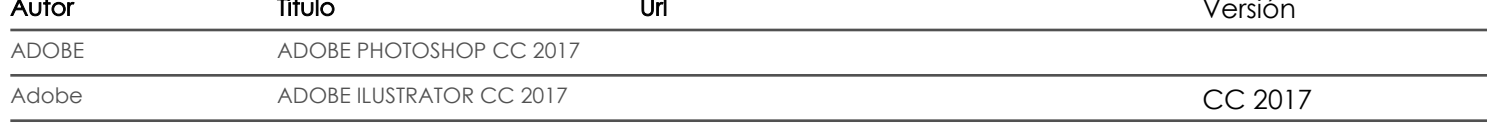

Docente Director/Junta

Fecha aprobación: 11/03/2019

Estado: Aprobado